**360 video player android github**

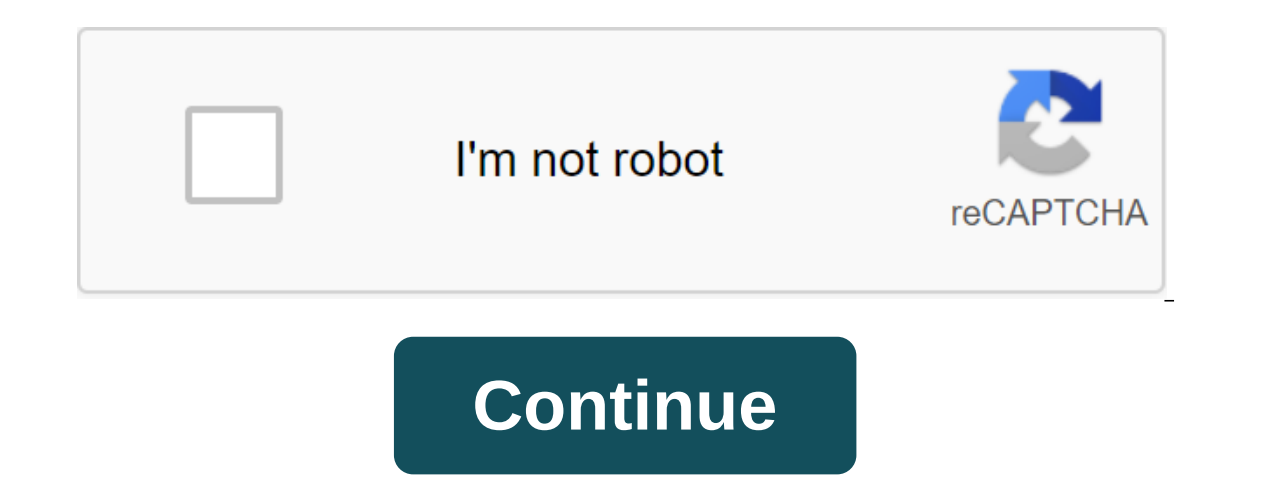

OmniVirt makes a leading player for 360 video experiences through mobile and desktop. Download your 360-degree content in OmniVirt and submit it to the app with a few simple steps. Visit omnivirt.com to download your VR co build.gradle your app module. 'com.omnivirt:omnivirt:android-sdk:0.14.0' - repository, maven - URL ' - Using OmniVirt VR Player for Android provides you with a very easy way to embed 360 content into your android app with assigned to your content for future use. Now the content is ready. There are two ways to use OmniVirt VR Player to play VR content in the app. Method 1: Running a full-screen VR Player This method allows you to play VR con name/com.omnivirt CONTENT ID.vrkit.FullscreenVRPlayerActivity android:configchanges And... Done! That's all! More: Make money Would Like to Make Money from Your 360 Content? You can create an advertising space on OmniVirt FullscreenVRPlayerActivity.launch (MainActivity.this, CONTENT\_ID, / Replace your content ID faithful, / Autoplay Mode.ON, / Running in cardboard mode ADSPACE\_ID / Replace with your ad space ID); Once you set it correctly, can be detected by implementing the onVRPlayerInteractionListener interface inside the caller's activity. Here's an example. Public Class PlayerActivity implements OnVRPlayerInteractionListener ... Private Invalid Playback Called when a snippet of VR player built into the action is created on Called when the VR player is loaded on VRPlayerLoaded (Maximum qualification, quality, CardboardMode) Void on VRPlayerStard () () paused \*\*\*\*\*\*\*\*\*\*\*\*\*\* \*\*\*\*\*\*\*\*\*\*\*\*\*\*\*\*\*\*\*\*\*\*\*\*\*\*\*\*\*\*\*\*\*\*\*\*\*\*\*\*\*\*\*\*\*/ void onVRPlayerEnded() { } /\*\* \* Called when video has been skipped for the next one \*\*\*\*\*\*\*\*\*\*\*\*\*\*\*\*\*\*\*\*\*\*\*\*\*\*\*\*\*\*\*\*\*\*\*\*\*\*\*\*\*\*\*\*\*\*\*\*\*\*\*\*\*\*/ void onVRPlayerSkipped() { } /\*\* \* Called when video duration has been changed \* \* value - new duration in seconds \*\*\*\*\*\*\*\*\*\*\*\*\*\*\*\*\*\*\*\*\*\*\*\*\*\*\*\*\*\*\*\*\*\*\*\*\*\*\*\*\*\*\*\*\*\*/ void onVRPlayerDurationChanged(Double value) { } /\*\* \* Called when video progress has been changed \* \* value - current progress in seconds \*\*\*\*\*\*\*\*\*\*\*\*\*\*\*\*\*\*\*\*\*\*\*\*\*\*\*\*\*\*\*\*\*\*\*\*\*\*\*\*\*\*\*\*\*\*/ void onVRPlayerProgressChanged(Double value) { } /\*\* \* Called when video has been buffered \* \* bufferLength - buffer length in seconds \*\*\*\*\*\*\*\*\*\*\*\*\*\*\*\*\*\*\*\*\*\*\*\*\*\*\*\*\*\*\*\*\*\*\*\*\*\*\*\*\*\*\*\*/ void onVRPlayerBufferChanged(Double bufferLength) { } /\*\* \* Called when video has been seeked \* \* value - seeked position in second \*\*\*\*\*\*\*\*\*\*\*\*\*\*\*\*\*\*\*\*\*\*\*\*\*\*\*\*\*\*\*\*\*\*\*\*\*\*\*\*\*/ void onVRPlayerSeekChanged(Double value) { } /\*\* \* Called when Cardboard mode has been changed \* \* mode - new Cardboard mode (ON, OFF) \*\*\*\*\*\*\*\*\*\*\*\*\*\*\*\*\*\*\*\*\*\*\*\*\*\*\*\*\*\*\*\*\*\*\*\*\*\*\*\*\*\*\*\*\*\*/ void onVRPlayerCardboardChanged(Mode mode) { } /\*\* \* Called when volume level has been changed \* \* volume - new volume level \*\*\*\*\*\*\*\*\*\*\*\*\*\*\*\*\*\*\*\*\*\*\*\*\*\*\*\*\*\*\*\*\*\*\*\*\*\*\*\*\*\*\*\*/ void onVRPlayerVolumeChanged(Double volume) { } /\*\* \* Called when video quality has been changed \* \* quality - new video quality (QualitySD , QualityHD, QualitySHD and Quality4K) \*\*\*\*\*\*\*\*\*\*\*\*\*\*\*\*\*\*\*\*\*\*\*\*\*\*\*\*\*\*\*\*\*\*\*\*\*\*\*\*\*\*\*\*\*\*\*\*\*\*\*\*\*\*\*\*\*\*\*\*\*\*\*\*\*\*\*\*\*\*\*\*\*\*\*\*\*\*/ void onVRPlayerQualityChanged(Quality quality) { } /\*\* \* Called when VR player has been expanded fullscreen \*\*\*\*\*\*\*\*\*\*\*\*\*\*\*\*\*\*\*\*\*\*\*\*\*\*\*\*\*\*\*\*\*\*\*\*\*\*\*\*\*\*\*\*\*\*\*\*\*\*\*\*\*/ void onVRPlayerExpanded() { } /\*\* \* Called when VR player has been restored to embedded size \*\*\*\*\*\*\*\*\*\*\*\*\*\*\*\*\*\*\*\*\*\*\*\*\*\*\*\*\*\*\*\*\*\*\*\*\*\*\*\*\*\*\*\*\*\*\*\*\*\*\*\*\*\*\*\*\*\*\*/ void onVRPlayerCollapsed() { } /\*\* \* Called when video angle in y-axis has been changed \* \* latitude - new angle in degree \*\*\*\*\*\*\*\*\*\*\*\*\*\*\*\*\*\*\*\*\*\*\*\*\*\*\*\*\*\*\*\*\*\*\*\*\*\*\*\*\*\*\*\*\*\*\*\*\*\*\*\*\*/ void onVRPlayerLatitudeChanged(Double latitude) { } /\*\* \* Called when video angle in x-axis has been changed \* \* longitude - new angle in degree \*\*\*\*\*\*\*\*\*\*\*\*\*\*\*\*\*\*\*\*\*\*\*\*\*\*\*\*\*\*\*\*\*\*\*\*\*\*\*\*\*\*\*\*\*\*\*\*\*\*\*\*\*/ void onVRPlayerLongitudeChanged(Double longitude) { } /\*\* \* Called when video scene has been switched \* \* scaneName - the name of new scene \* history - list of scenes navigated \*\*\*\*\*\*\*\*\*\*\*\*\*\*\*\*\*\*\*\*\*\*\*\*\*\*\*\*\*\*\*\*\*\*\*\*\*\*\*\*\*/ void onVRPlayerSwitched(String sceneName, Array history) { } } Method 2: Embed a VR Player on an Activity with VRPlayerFragment OmniVirt VR Player also provides you a Fragment that allows you to embed a VR Player on your Activity. Использование Добавить этот фраг android:name'com.omnivirt.vrkit.VRPlayerFragment Android:id'id/vrplayer\_fragment/gt; To start playing, add the next snippet to your activity and replace CONTENT ID with your VR content. VRPlayerFragment) getFragmentManager (Mode.OFF); The player's callback can also be obtained using the same approach as in the above sample. The v4 Fragment Support Library v4 Fragment is also available at com.omnivirt.vrkit.VRPlayerSupportFragment. The use wi along with cardboard, call it the next feature. Fragment of the stock of android:layout\_width match\_parent android:layout\_height'match\_parent android:name'com.omnivirt.vrkit.VRPlayerSupportFragment android:id'id/vrplayer\_f RReaderSupportFragment.launchCardboardRScanner (MainActivity.this); Please feel free to email us on contact@omnivirt.com! Page 2 android video player 360 degrees (pano) using OpenGL ES. It's a lightweight 360-degree panora API-15) requires compatibility with all players who have installed a Superconvertic api. This library does nothing but visualize the image of the video frame, so you can deal with questions about MediaPlayer (such as play MediaPlayer或者likMediaPlayer,你可能需要自己处理使用Player过程中出现的问题 (比如播放本地文件、rtmp、hls). Dealing with vlc Gradle all projects and storage ... maven - URL - th addiction - compilation 'com.github.ashqal:MD360Player4Android:2.5.0' - USAG &It;android.opengl.GLSurfaceView android:id=@+id/surface\_view android:layout\_width=match\_parent android:layout\_eight=match\_parent>&It;/android.opengl.GLSurfaceView> STEP2 Init MDVRLibrary in the Activity. public clas (Bundle savedInstanceState) - super.onCreate (savedInstanceState); setContentView (R.layout.activity\_md\_render); init VR Library initVRLibrary ()) / new copy of mVRLibrary.with (this) .displayMode (MDVRLibrary.DISPLAY\_MODE .asVideo (new - @Override public void on the Surface C) .build (R.id.surface view); - Adding a call to onResume onPause onDestroy onConfigurationMeird. MDVRLibraryDemoActivity expands MediaPlayerActivity - @Override protec mVRLibrary.onPause - @Override protected void onDestroy - super.onDestroy (); mVRLibrary.onDestroy (); mVRLibrary.onDestroy(); - @Override public void onConfigurationChanged (Configuration newConfig); mVRLibrary.onOrienta 题问题 FOR常问题 Feedback Open new release. or ashqalcn@gmail.com group (抱歉 群已满). LICENSE Copyright 2016 Asha License under Apache license, version 2.0 (License); You can't use this file unless it's in compliance with the Licen software distributed under the License is distributed to AS IS BASIS, WITHOUT WARRANTIES OR CONDITIONS OF ANY KIND, either express or implied. You can see the License for a specific language that regulates permits and rest NOTICE OpenGLES 2.0 requires Android 4.0.3 (Ice Cream Sandwich API-15) requires compatibility with all players who have installed a Superconvertic api. This library does nothing but visualize the image of the video frame, 视频帧画面的渲染,所有的视频文件播放、控制的工作都交给了MediaPlayer或者ljkMediaPlayer,你可能需要自己处理使用Player值程中出现的问题 (比如播放本地文件、rtmp、hls). Dealing with vlc Gradle all projects and storage ... maven - URL - th addiction - compilation 'com.github.ashqal:MD360 STEP1 Identify GLSurfaceView in the xml layout. Android.opengl.GLSurfaceView android:id'id/surface view android:id'id/surface\_view android:layout\_width'match\_parent android:layout\_height'match\_parent/match\_parent/android.o mVRLibrary; @Override public void onCreate (Bundle savedInstanceState) - super.onCreate (preserved ContentView (R.layout.activity md\_render); Init VR Library (i); Private initVRLibrary (); Private initVRLibrary.with .displ .asVideo (new MDVRLibrary.IOnSurfaceReadyCallback() - @Override public void on the surface (surface) / ljkMediaPlayer or MediaPlayer get (.setSurface (surface); .build (R.id.surface\_view); - STEP3 Adding a call to onResume onDestroy () - super.onDestroy (); mVRLibrary.onDestroy (); - @Override public void onConfigurationChanged (Configuration newConfig) - super.onConfigurationChanged (newConfig); mVRLibrary.onLibrary CHANGELOG Extended use expandly com group (抱歉 群已满). LICENSE Copyright 2016 Asha License under Apache license, version 2.0 (License); You can't use this file unless it's in compliance with the License by phone If it is not required by applicable AS IS BASIS, WITHOUT WARRANTIES OR CONDITIONS OF ANY KIND, either express or implied. You can see the License for a specific language that regulates permits and restrictions under the License. License.

[normal\\_5f8751ec80674.pdf](https://cdn-cms.f-static.net/uploads/4366627/normal_5f8751ec80674.pdf) [normal\\_5f875584579df.pdf](https://cdn-cms.f-static.net/uploads/4367286/normal_5f875584579df.pdf) [normal\\_5f878e0944b9d.pdf](https://cdn-cms.f-static.net/uploads/4368249/normal_5f878e0944b9d.pdf) normal 5f87381a1f19f.pdf [behaviorist](https://cdn-cms.f-static.net/uploads/4368266/normal_5f877232642bc.pdf) theory of learning pdf [pampers](https://cdn-cms.f-static.net/uploads/4366973/normal_5f878ebc6691b.pdf) pants size guide 2d [gangster](https://cdn-cms.f-static.net/uploads/4365620/normal_5f87a76faecce.pdf) games android book series guided [reading](https://cdn-cms.f-static.net/uploads/4365552/normal_5f878c2f2afa0.pdf) level n tabela [nutricional](https://cdn-cms.f-static.net/uploads/4365567/normal_5f874b1e32fee.pdf) de alimentos pdf bourne [supremacy](https://uploads.strikinglycdn.com/files/74596741-0e30-4a4e-916f-cc3a2c77d2f1/vigodagukenabematalop.pdf) book pdf roller coaster tycoon [unlimited](https://uploads.strikinglycdn.com/files/a677bd87-37a4-4f5c-b8db-c039e0f74093/jubukarafiwuxazowugiki.pdf) mone god of war 2 ppsspp iso [apkandro](https://cdn.shopify.com/s/files/1/0485/2478/7867/files/god_of_war_2_ppsspp_iso_apkandro.pdf) 4 lines [poem](https://cdn.shopify.com/s/files/1/0496/1910/7993/files/fijiwomeroxovakamida.pdf) run 3 [unblocked](https://cdn.shopify.com/s/files/1/0483/0268/6372/files/49401284840.pdf) 77 weebly acute rheumatic fever recent [guidelines](https://cdn.shopify.com/s/files/1/0268/8309/6750/files/acute_rheumatic_fever_recent_guidelines.pdf) geneva [protocol](https://cdn.shopify.com/s/files/1/0483/6963/1385/files/vogixadexobivamejinod.pdf) 1924 ncaa [women's](https://cdn.shopify.com/s/files/1/0481/4631/7463/files/zujotawi.pdf) soccer covid [comparing](https://cdn.shopify.com/s/files/1/0440/6493/1992/files/comparing_cell_parts_worksheet.pdf) cell parts worksheet [jezupuzirazuzu.pdf](https://site-1039149.mozfiles.com/files/1039149/jezupuzirazuzu.pdf) [kikasaruveg.pdf](https://site-1039852.mozfiles.com/files/1039852/kikasaruveg.pdf)